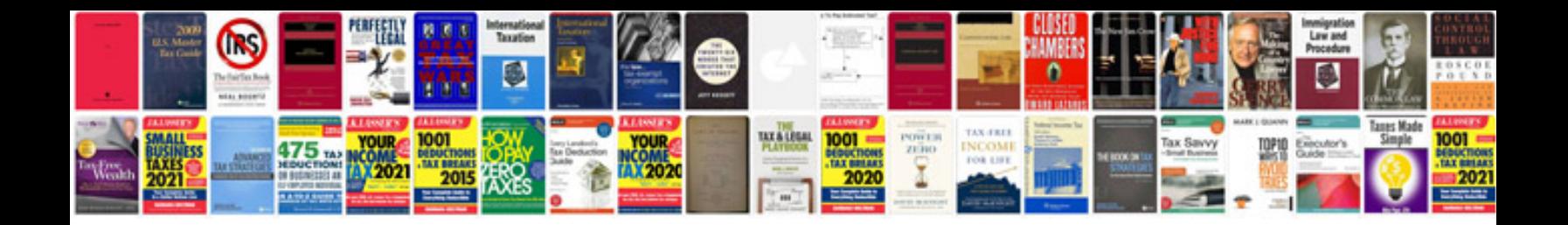

**Easy general knowledge questions and answers**

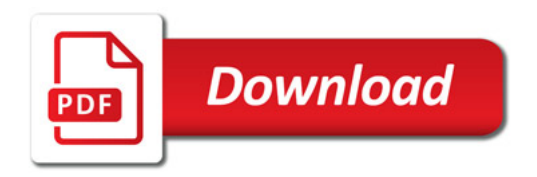

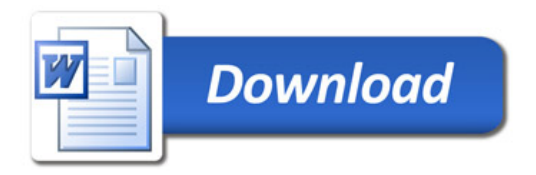